## Table des matières

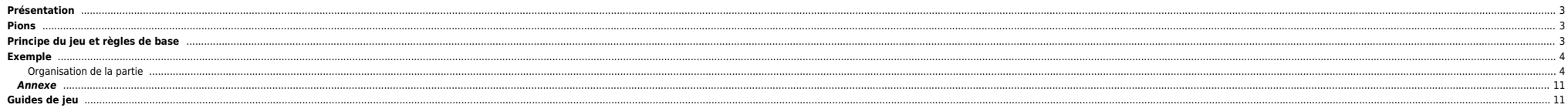

# <span id="page-2-0"></span>**Présentation**

Diplomatie est idéalement concu pour sept participants mais diverses adaptations permettent de jouer de deux à six ou au-delà de sept. Chacun des sept participants contrôle les forces militaires de l'une des sept « grandes

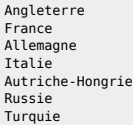

Selon les négociations effectuées, les joueurs forgent ou brisent des alliances puis donnent des ordres à leurs unités militaires. Le jeu se poursuit jusqu'à ce qu'un pays contrôle plus de la moitié du continent ou, le cas arbitrairement un nombre de tours de jeu.

### **Dans notre cas nous partirons sur une partie à 6 joueurs.**

L'Italie sera en situation de désordre civil, c'est-à-dire que les 2 armées et la flotte sont présentes mais aucun mouvement ni action ne sera effectué par ce pays.

## <span id="page-2-1"></span>**Pions**

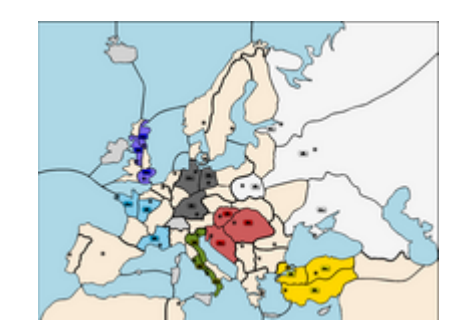

Chaque joueur possède des pions de sa couleur représentant ses « armées » (unités terrestres), ses « flottes » (unités navales) et ses centres (pour permettre d'identifier leurs appartenances).

Les quatorze régions sans accès à la mer (et leurs sept centres de ravitaillement) ne sont accessibles qu'aux armées comme les dix-neuf maritimes ne sont autorisées qu'aux flottes ; les deux types d'unités interagissent au

**⇒ à droite la carte de départ**

# <span id="page-2-2"></span>**Principe du jeu et règles de base**

La partie commence en 1901, chaque tour est marqué alternativement comme printemps et automne.

La phase la plus importante de chaque tour est la phase de négociation pendant laquelle les joueurs flattent, bluffent, tentent de convaincre, essaient d'impressionner notamment en menaçant pour former des partenariats qui cette phase, sans obligation de respecter les engagements pris, les joueurs écrivent leurs ordres qui sont ensuite révélés simultanément.

À chaque tour, une unité peut effectuer un des ordres suivants :

- aller (déplacement ou attaque) dans une région adjacente (et de nature à permettre le déplacement de l'unité selon son type) ou plus lointaine (par convoi) ;
- soutenir une autre unité pour aller dans une région que l'unité soutenante pourrait elle-même attaquer sans convoi ;
- **e** se défendre
- soutenir en défense une unité située dans une région que l'unité soutenante pourrait attaquer sans convoi ;
- convoyer une armée (uniquement possible pour les flottes situées en pleine mer).

Tous les déplacements sont exécutés également simultanément et tous les conflits réglés : une seule unité peut occuper chaque région de terre ou de mer, aussi les batailles sont résolues en décomptant tous les soutiens val garde) le contrôle du territoire. Une unité délogée doit retraiter vers un territoire adjacent accessible où aucun combat n'a eu lieu dans le même tour. S'il y a égalité entre les soutiens, aucun des deux mouvements n'a li

Après un tour d'automne, si une grande puissance a une unité sur une région avec un centre ne lui appartenant pas encore, ce centre devient alors sa possession, et avant le printemps suivant, on procède à une phase d'aiust

qui peut mobiliser des unités pour que le nombre d'unités concorde au nombre de centres. Les nouvelles unités apparaissent sur les centres originels du pays à l'endroit choisi par le joueur et avec la nature souhaitée (flo

Un bon joueur est bon tacticien et bon stratège mais comme aucun pays ne peut espérer l'emporter seul jusque très tard dans la partie, les alliances sont essentielles et mettent donc en valeur aussi les capacités de négoci

Chaque pays est au départ d'une force à peu près équivalente, ainsi il est nécessaire d'attaquer au moins l'un de ses voisins avec l'aide d'au moins un autre et réciproquement. En général, la première phase de la partie vo ont souvent lieu et les blocs se restructurent en grandes alliances. La trahison fait partie intégrante du jeu ; savoir pousser un ennemi à trahir son allié est une qualité, ainsi que savoir quand trahir son propre allié a

Tactiquement, un des buts d'une alliance ou d'un candidat à l'hégémonie est de passer les lignes de blocage (stalemate) qui interdisent mathématiquement, une fois chaque camp positionné le long de celles-ci, à tout agresse

La fin peut voir de nouvelles trahisons de la part d'un ioueur youlant le « solo » (la victoire pour lui seul avec dix-huit centres ou plus), éventuellement stoppé par une union sacrée des autres joueurs, ou sinon une quer de fin choisie en début de partie, l'objectif de dix-huit centres est difficilement atteignable, le but du jeu devient alors souvent de terminer premier avec uniquement un ou quelques centres d'avance.

#### **Les infos ci-dessus proviennent de Wikipedia**

## <span id="page-3-0"></span>**Exemple**

Pour faciliter la gestion du jeu j'utilise le logiciel [jDip](http://jdip.sourceforge.net/) qui permet de modéliser le plateau de jeu et surtout d'enregistrer les ordres des joueurs, les valider et mettre la carte à jour. En tant que joueur vous pouvez a résultat final, etc.

Le soft est dispo ici :

<http://prdownloads.sourceforge.net/jdip/jdip-1.7.0-preview-1-setup-windows.exe?download>

ou

### [jdip-1.7.0-preview-1-setup-windows.zip](https://unix.ndlp.info/lib/exe/fetch.php/informatique:jeux:jdip-1.7.0-preview-1-setup-windows.zip)

Si vous ne pouvez pas installer de soft une version Java Web Start est disponible à cette URL :

<http://jdip.sourceforge.net/webstart/jdip.jnlp>

#### <span id="page-3-1"></span>**Organisation de la partie**

Voila comment la partie va se dérouler :

- Chaque semaine (disons le mardi) je vous envoie par mail les mouvements de chaque pays ainsi que la carte finale (aux formats jDip et jpeq). Cela vous permettra d'importer la carte dans le soft pour simuler vos actions e
- Le lundi suivant (au plus tard), chacun m'envoie ses ordres par mail. Je synthétise les ordres avec le logiciel jDip et je vous soumets la nouvelle carte à jour le mardi. Cela laisse une semaine pour élaborer les stratégies.

#### **Début de la partie**

Lorsque la partie débute nous avons la situation représentée ci-dessous :

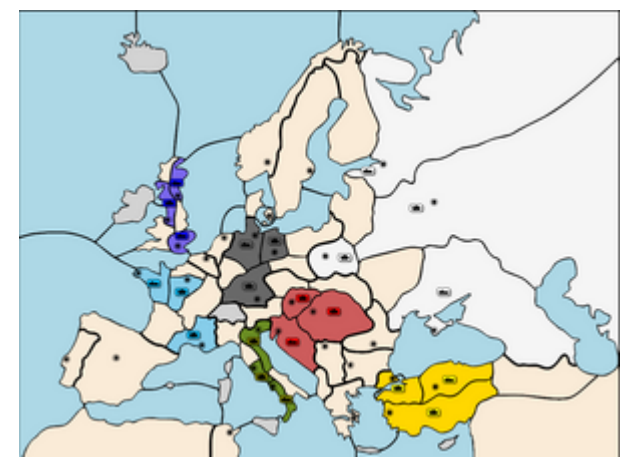

Voici la légende et la description des actions principales :

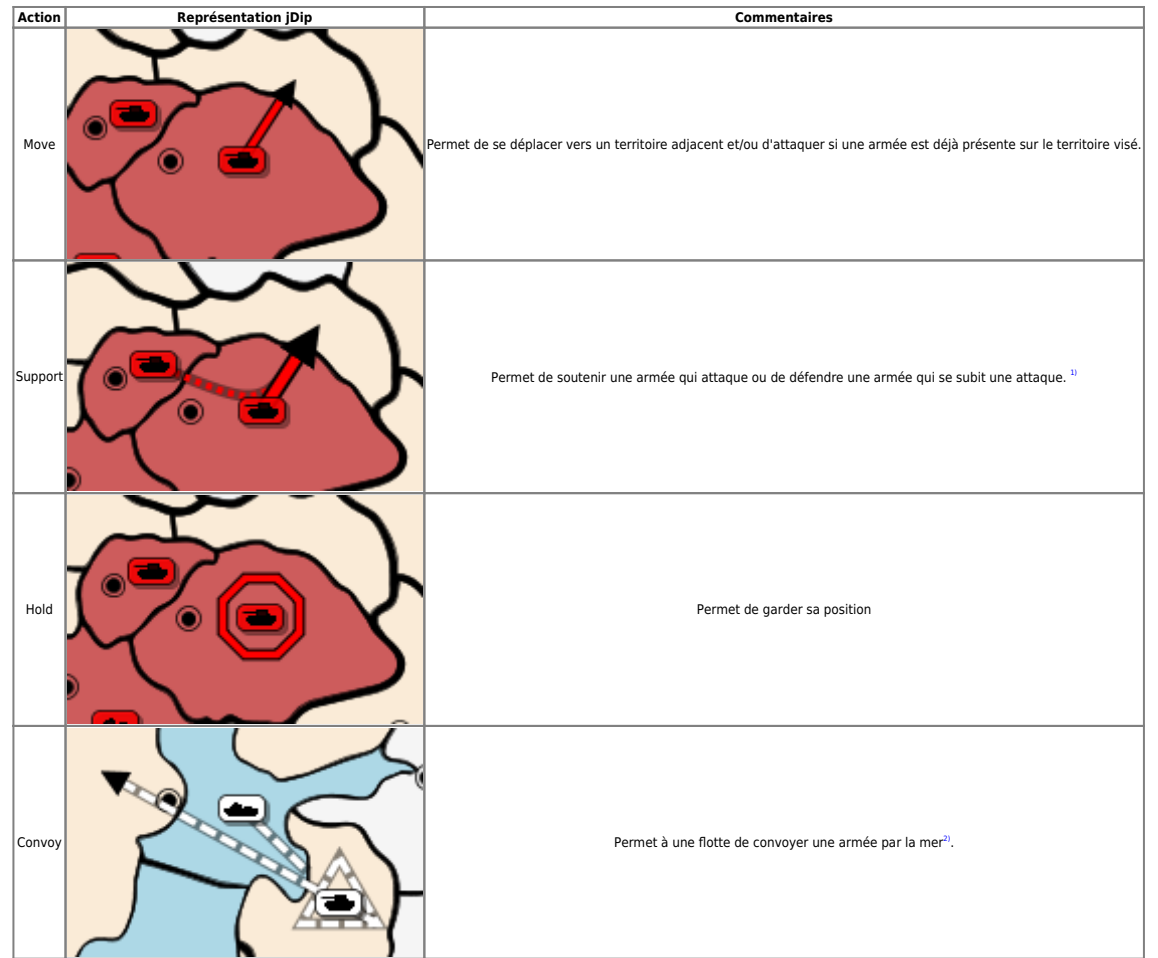

## **Déroulement des attaques**

Pour attaquer et détruire l'armée ciblée il faut avoir la supériorité numérique (c'est-à-dire 2 vs 1, 3 vs 2, etc). Par exemple l'action ci-dessous est nulle :

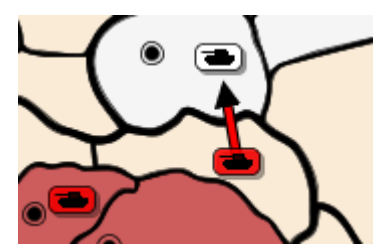

Il faut avoir le soutien (action Support) d'une armée adjacente comme ci-dessous :

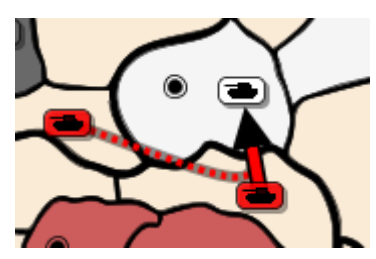

Ici, l'Autriche-Hongrie a attaqué la Russie à 2 armées contre 1, les Russes peuvent se retirer (Retreat). Si la retraite n'est pas possible car toutes les zones adjacentes sont déjà occupées l'armée est détruite (Disband).

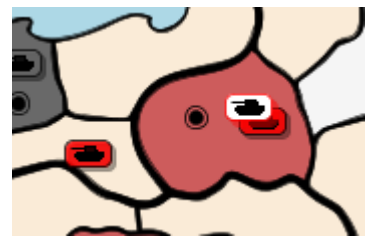

Dans ce cas les Russes perdent la bataille, voici les 2 issues possibles :

**Retreat**

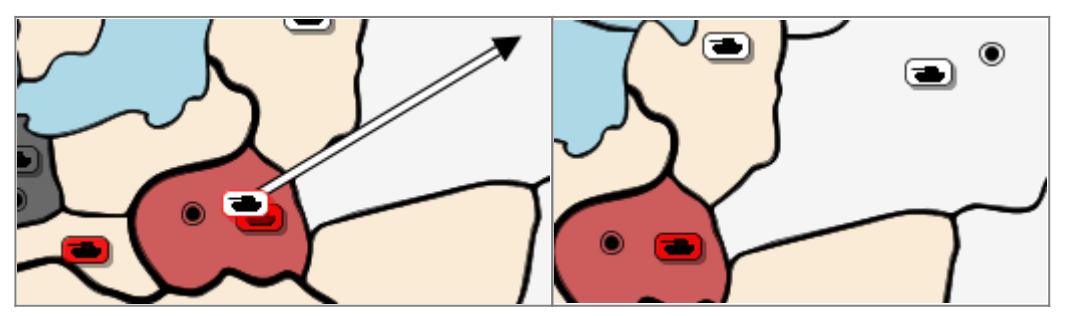

⇒ L'Autriche-Hongrie prend possession du territoire attaqué.

## **Disband**

Si les Russes ne peuvent pas se retirer, l'armée de l'Autriche-Hongrie prend possession du territoire :

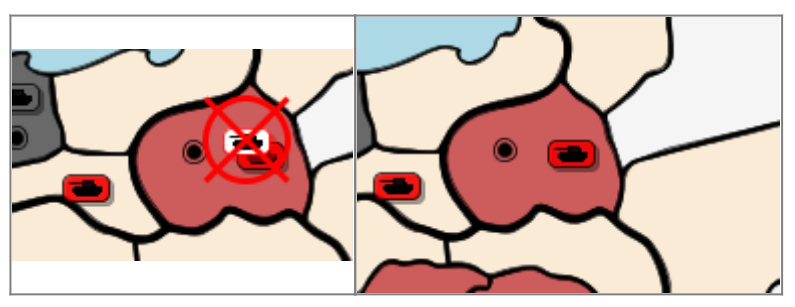

Enfin, l'Autriche-Hongrie peut construire une nouvelle armée sur un de ses territoires de base (centres) ou un des territoires annexé :

2024/04/26 11:14 7/11 Présentation

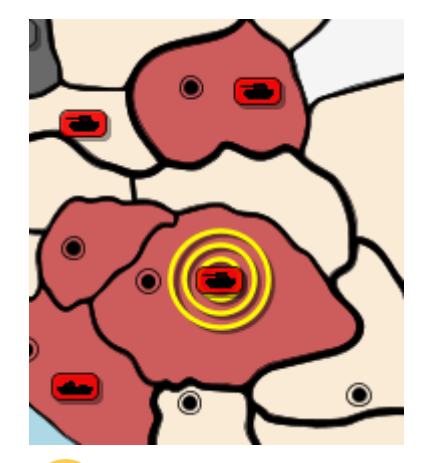

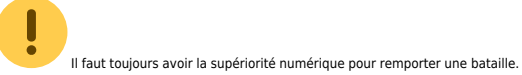

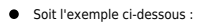

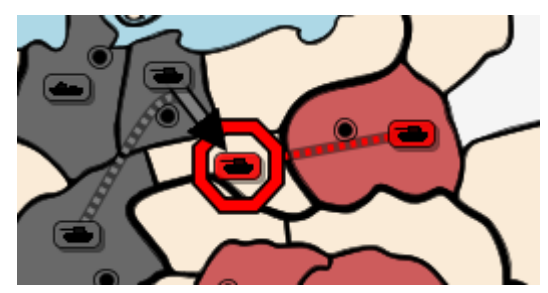

L'Allemagne décide d'attaquer une armée de l'Autriche-Hongrie à 2 contre 1. L'armée attaquée reste sur sa position (Hold) et une armée adjacente de l'Autriche-Hongrie vient en support. La bataille est nulle.

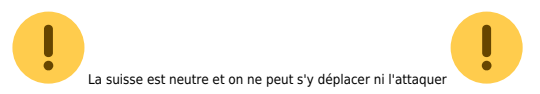

Voici un exemple de ce que ça donne une fois les ordres donnés :

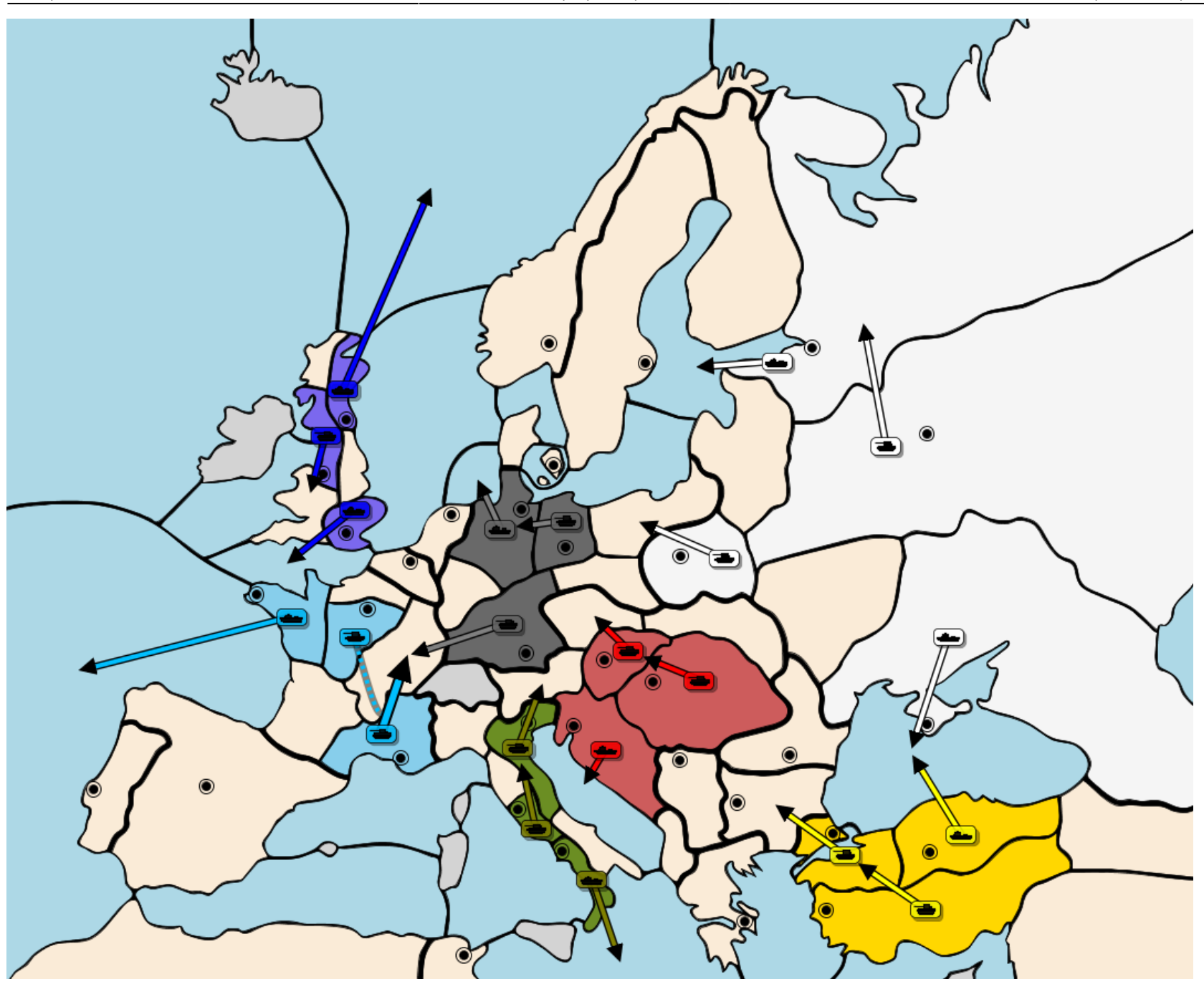

On arrive finalement à la situation ci-dessous (Ordres → Résolution dans jDip) :

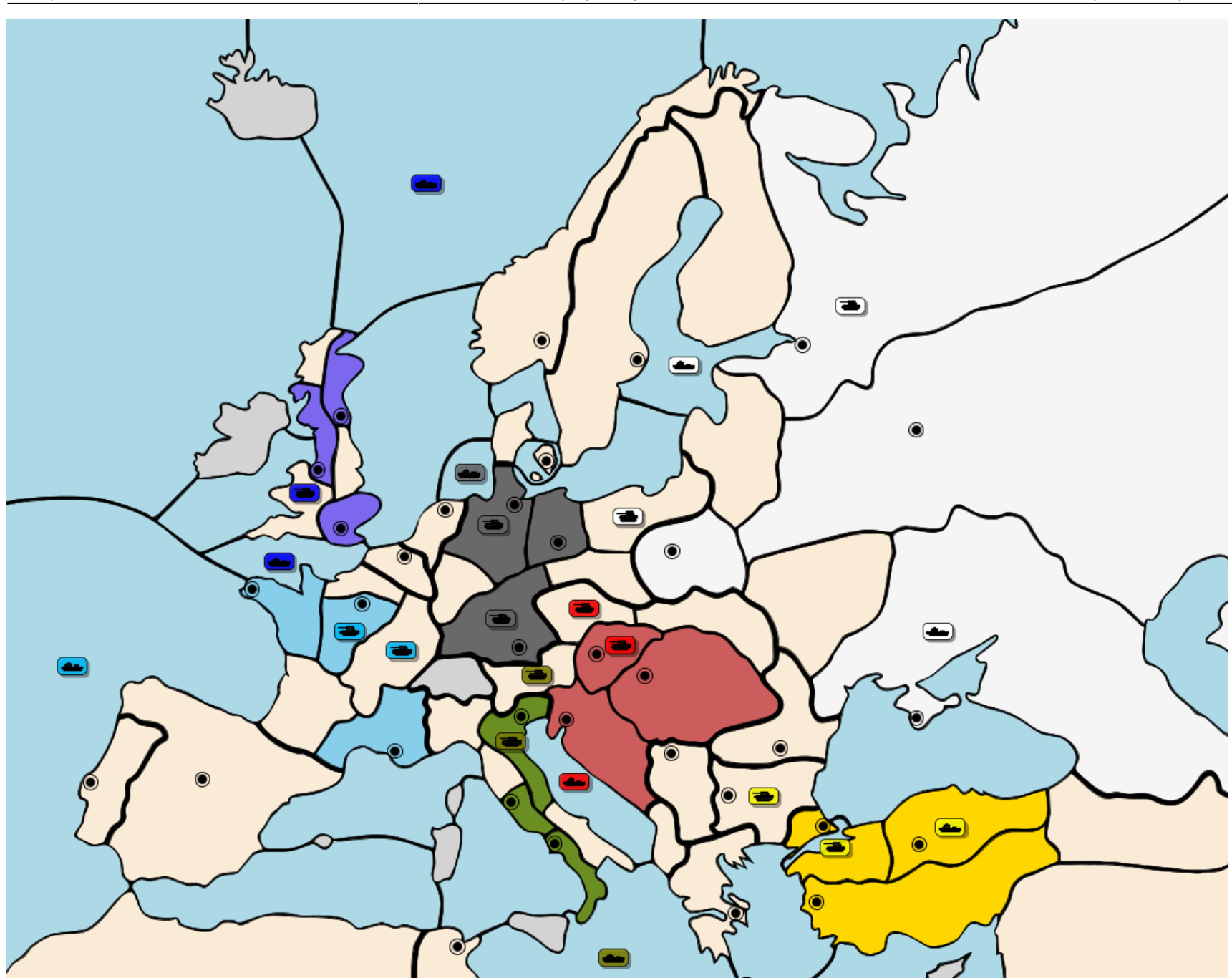

A chaque tour je vous communiquerai ces 2 cartes aux formats jDip et jpeg

La fin peut voir de nouvelles trahisons de la part d'un joueur voulant le « solo » (la victoire pour lui seul avec dix-huit centres ou plus), éventuellement stoppé par une union sacrée des autres joueurs, ou sinon une guer de fin choisie en début de partie, l'objectif de dix-huit centres est difficilement atteignable, le but du jeu devient alors souvent de terminer premier avec uniquement un ou quelques centres d'avance.

## <span id="page-10-0"></span>**Annexe**

### Ordres en "langage" jDip

Russia: A war -> pru Austria: A vie -> boh Italy: A ven -> tyr Austria: F tri -> adr Russia: F stp/sc -> bot Turkey: A smy -> con Russia: F sev -> bla Italy: A rom -> ven France: A par Supports A mar -> bur Italy: F nap -> ion Germany: A mun -> bur Russia: A mos -> stp France: A mar -> bur England: F lon -> eng England: A lvp -> wal Germany: F kie -> hel England: F edi -> nwg Turkey: A con -> bul Austria: A bud -> vie France: F bre -> mao Germany: A ber -> kie Turkey: F ank -> bla

# <span id="page-10-1"></span>**Guides de jeu**

- Stratégies : <http://www.diplomatie-online.net/strategies/strategies.php>
- Aide : <http://www.diplomatie-online.net/aide/aide.php>

Avec jDip : déplacer d'abord l'armée qui attaque (Move). Cliquer sur l'armée qui soutient, cliquer ensuite sur l'armée soutenue puis sur la destination finale.

Avec jDip : Cliquer sur la flotte, cliquer ensuite sur l'armée à convoyer puis sur la destination finale

From: <https://unix.ndlp.info/>- **Where there is a shell, there is a way**

Permanent link: **<https://unix.ndlp.info/doku.php/informatique:jeux:diplo>**

Last update: **2021/06/25 21:19**